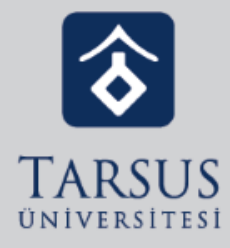

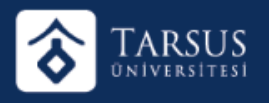

- Tarsus Üniversitesi Uzaktan Eğitim Sürecinde, Google Classroom eğitim altyapısı sistemini kullanmaktadır.
- Öğrencilerimiz uzaktan eğitim sistemine giriş yapmak için üniversitemiz tarafından verilmiş olan öğrenci e-posta adreslerini ([kullanıcıadı@tarsus](mailto:kullanıcıadı@tarsus.edu.tr).edu.tr) kullanacaklardır.

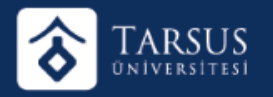

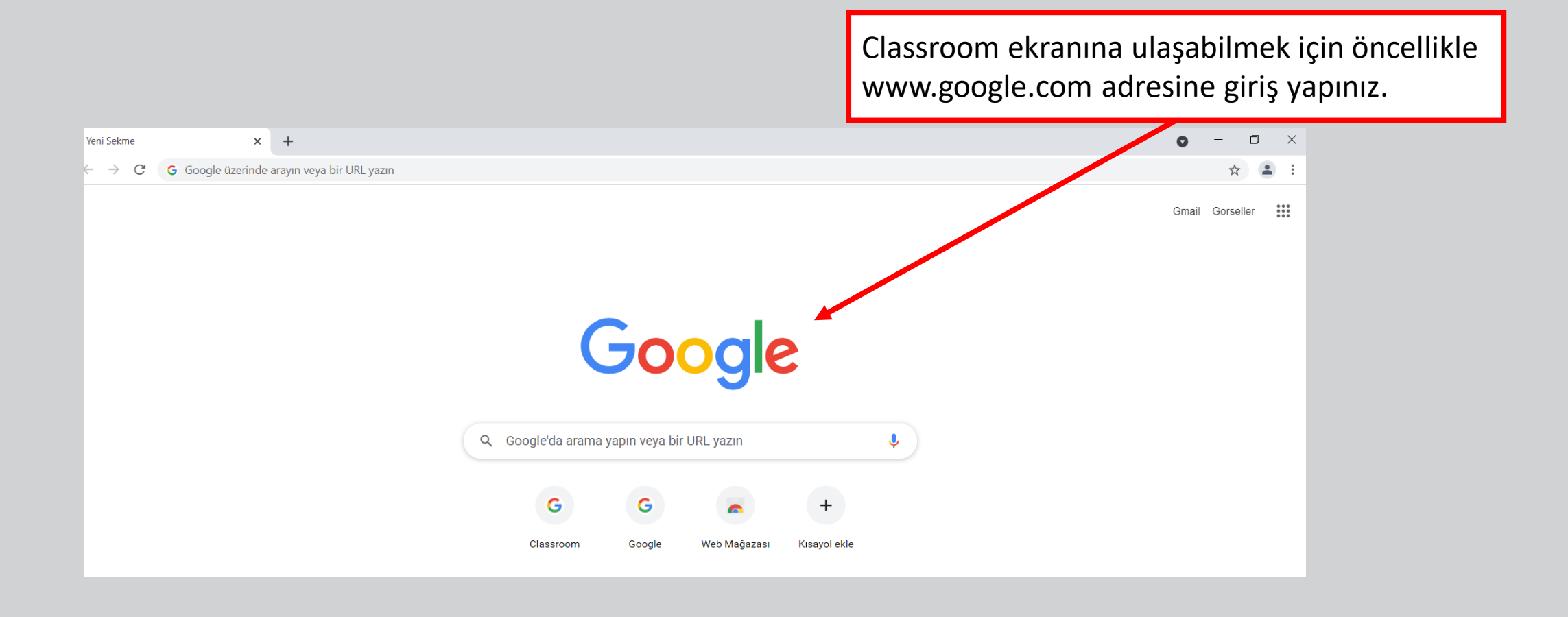

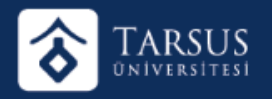

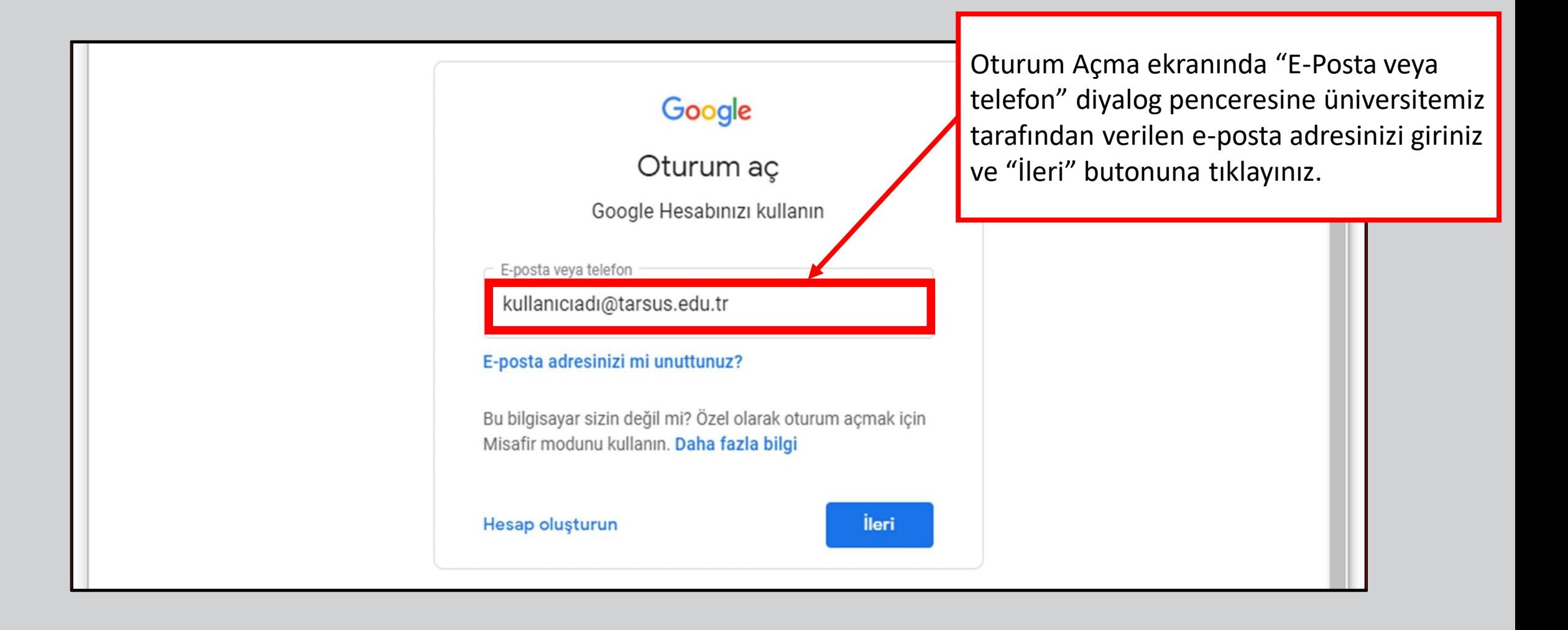

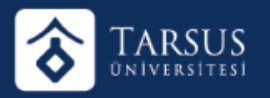

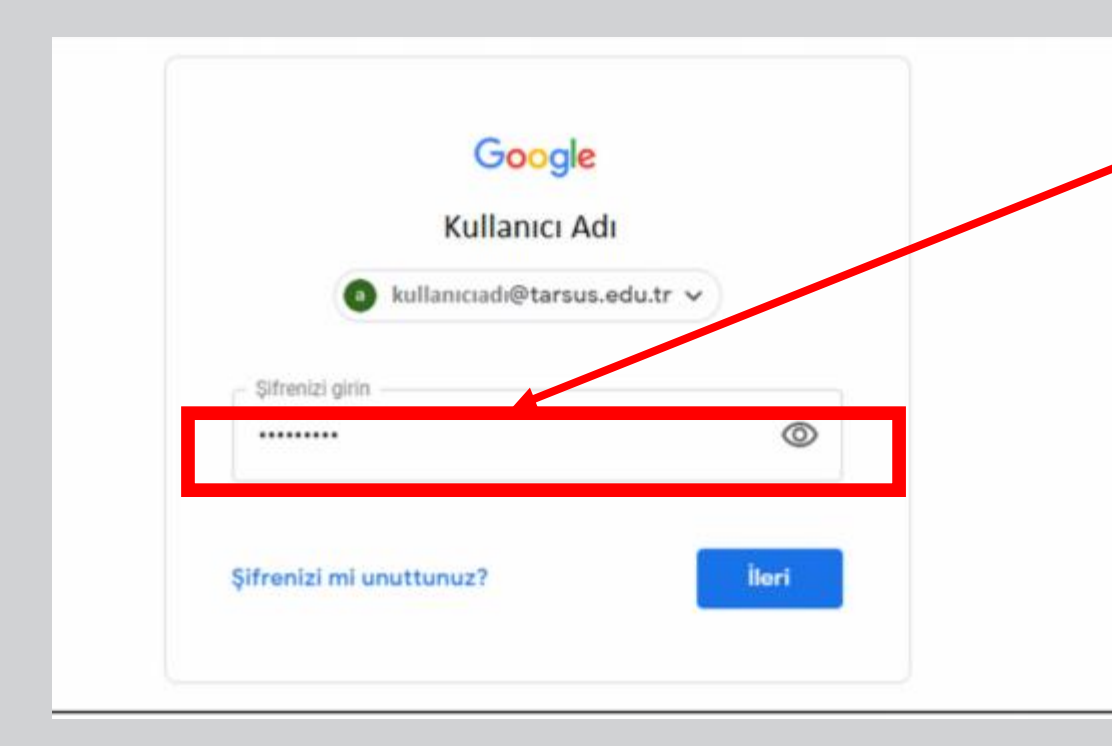

Kullanıcı adınız doğru ise karşınıza şifre ekranı gelecektir. "Şifrenizi girin" diyalog penceresine üniversitemiz tarafından verilen e-posta adresinizin şifresini giriniz ve "İleri" butonuna tıklayınız.

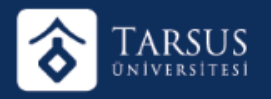

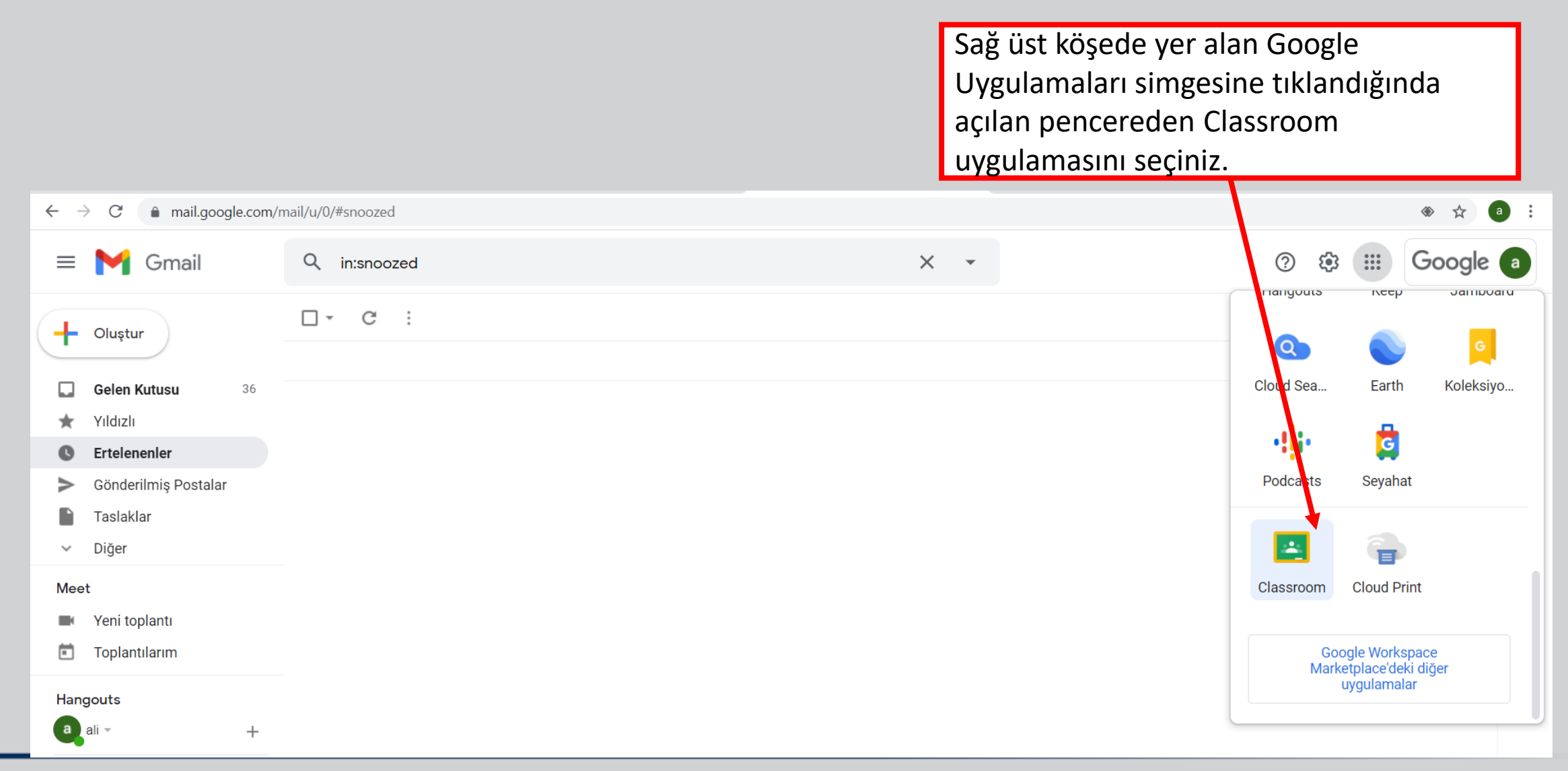

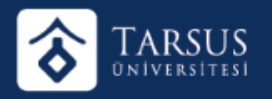

Google Uygulamalarından Classroom seçildiğinde kayıtlı olduğunuz tüm sınıfları ekranda görebilirsiniz.

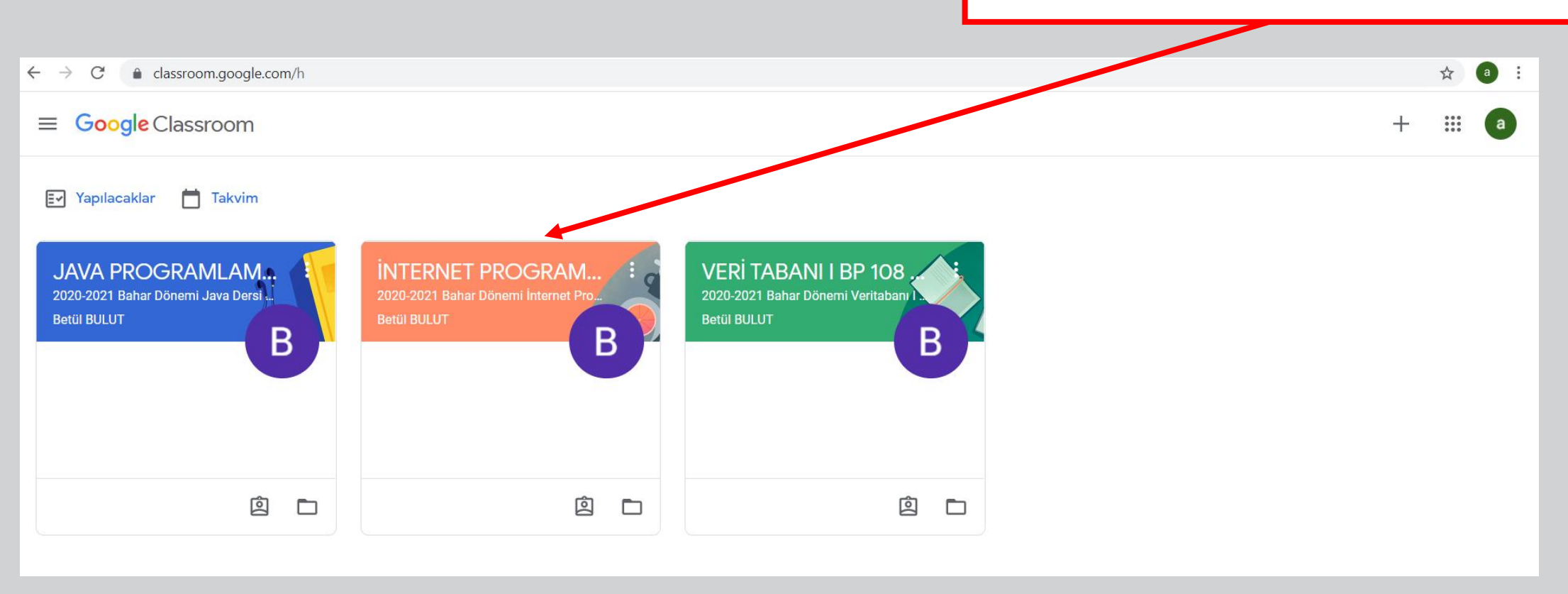